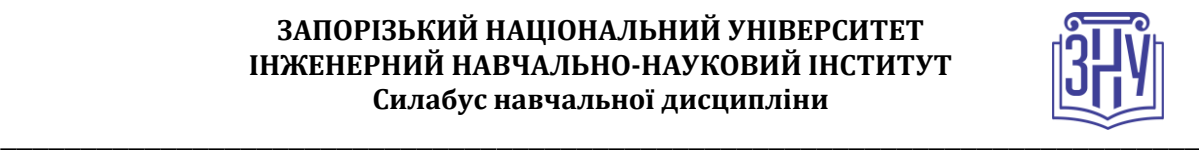

### **РОБОТА З ОФІСНИМ ПРОГРАМНИМ ЗАБЕЗПЕЧЕННЯМ**

**Викладач:** *кандидат фізико-математичних наук, доцент Коломоєць Геннадій Павлович* **Кафедра:** *програмного забезпечення автоматизованих систем, 9 корпус, ауд. 41а* **E-mail:** *[kgp@znu.edu.ua](mailto:kgp@znu.edu.ua)*

**Телефон:** *(061) 277-12-02*

**Інші засоби зв'язку:** *Система електронного забезпечення навчання ЗНУ (СЕЗН ЗНУ(Moodle)) (підсистема повідомлень)*

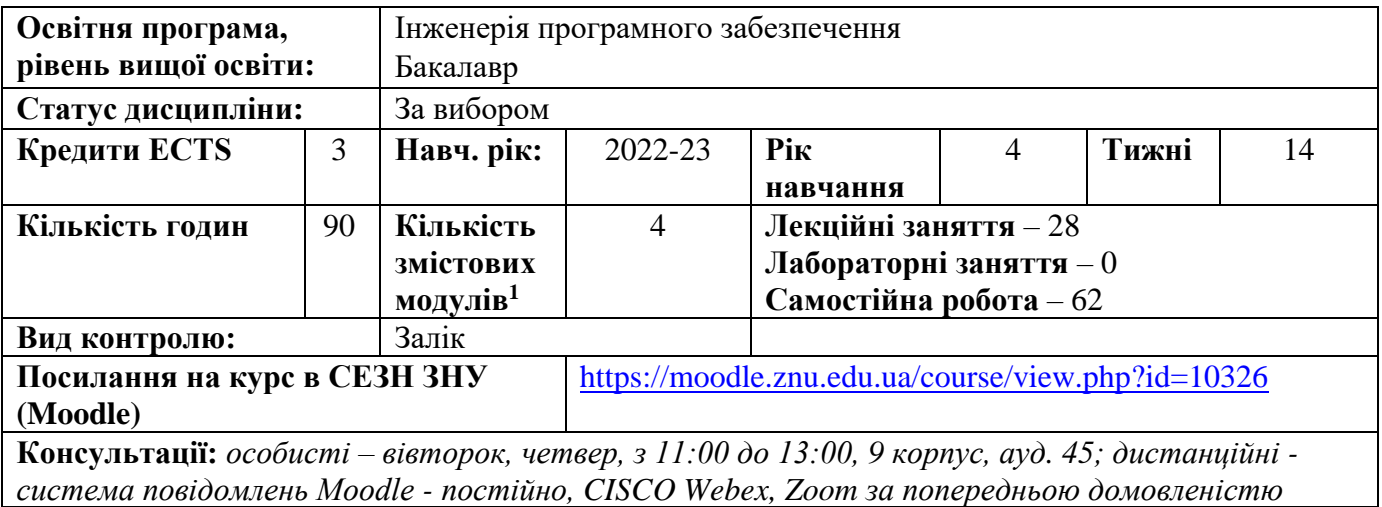

### **ОПИС КУРСУ**

 $\overline{a}$ 

*Без сумніву, кожен студент працює з основними додатками пакету Microsoft Office. Але, чи ефективно Ви використовуєте можливості цих додатків? Задайте собі наступні питання: чи вирівнюєте Ви текст пробілами або табуляторами, чи зміщуєте його по висоті багатократним натисканням Enter, чи підраховуєте на калькуляторі суму в стовпчику таблиці текстового процесора, щоб потім її вписати, чи відчуваєте труднощі з розподілом прізвищ, імен та побатькові з одного стовпця таблиці Excel по трьом стовпцям з окремими частинами ПІБ, чи стикаєтесь з проблемою обробки масиву даних у вигляді таблиці так, щоб автоматично порахувалась сума (середнє) для певних критеріїв, чи виникало у Вас бажання на одному слайді презентації показати більше даних, аніж на ньому одночасно вони вміщуються, чи хотілося б Вам у деяких випадках автоматизувати багатократно повторювані дії з текстом або числами. Якщо Ви позитивно відповіли на якісь питання, то цей курс саме для Вас. Він має на меті сформувати у студентів навички ефективного використання основних додатків пакету Microsoft Office на практичних прикладах їх застосування.*

*Основними додатками пакету Microsoft Office у курсі вважаються текстовий процесор Microsoft Word, табличний процесор Microsoft Excel та додаток для підготовки презентацій Microsoft PowerPoint, ефективна робота з якими буд вивчатись у перших трьох темах. В останній темі курсу розглянуті засоби створення макросів та їх редагування та запуску засобами спеціальної мови програмування для пакету - Visual Basic for Application (VBA), яка може використовуватись у всіх додатках пакету.*

<sup>1</sup> **1 змістовий модуль = 15 годин (0,5 кредита EСTS)**

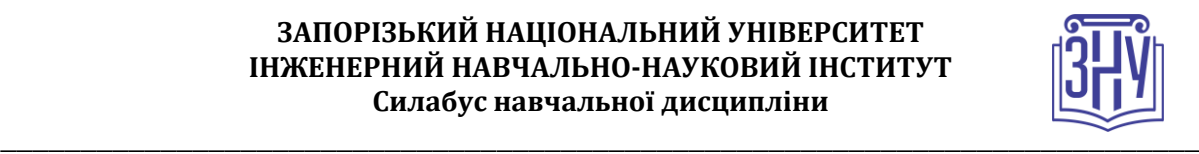

*Оскільки дисципліни за вибором студента передбачають тільки лекційні заняття, то набуття практичних навичок передбачається під час самостійної роботи студентів, результати якої будуть контролюватись викладачем.*

## **ОЧІКУВАНІ РЕЗУЛЬТАТИ НАВЧАННЯ**

#### **У разі успішного завершення курсу студент зможе:**

- *ефективно виконувати набір, редагування та форматування тексту у текстовому процесорі;*
- *вставляти рисунки, таблиці, формули, створювати автоматично нумеровані розділи, підрозділи та генерувати зміст документу;*
- *створювати автоматично нумеровані підписи під рисунками та посилання на літературні джерела в кінці документу;*
- *виконувати співставлення двох списків, виконувати умовне форматування комірок, вставляти діаграми в табличному процесорі;*
- *працювати зі зведеними таблицями табличного процесора та використовувати його вбудовані функції;*
- *виконувати форматування презентацій на основі шаблонів, додавати анімацію на слайди, організовувати посилання для переходів на інші слайди, створювати презентацію, що демонструється автоматично;*
- *записувати у макроси дії користувача з даними, редагувати макроси та запускати їх на виконання.*

### **ОСНОВНІ НАВЧАЛЬНІ РЕСУРСИ**

*Презентації лекцій (у тому числі on-line та відео-записи), методичні рекомендації до виконання лабораторних робіт та контрольні заходи розміщені в СЕЗН ЗНУ (Moodle) за посиланням:* <https://moodle.znu.edu.ua/course/view.php?id=10326>

## **КОНТРОЛЬНІ ЗАХОДИ**

### *Поточні контрольні заходи*

*Перевірка індивідуальних завдань (максимум 7,5 балів за кожне) – передбачається 4 індивідуальні завдання, результати виконання яких студент повинен представити у вигляді звіту відповідно до шаблону, розміщеному на сторінці дисципліни у СЕЗН ЗНУ (Moodle)* [https://moodle.znu.edu.ua/course/view.php?id=10326,](https://moodle.znu.edu.ua/course/view.php?id=10326) *який потрібно завантажити до відповідного змістового модулю. Захист індивідуального завданняи відбувається або в комп'ютерному класі або on-line (у разі дистанційного навчання). При оцінюванні викладач враховує правильність відповідей студента на теоретичні запитання, що відносяться до теми, розуміння та ефективність виконання завдання. Невчасність виконання та захисту індивідуального завдання враховується відніманням від максимально можливого 0,5-1 балу. Викладач приймає індивідуальне завдання, виконане виключно відповідно до варіанту студента.*

*Тести змістових модулів (максимум 7,5 балів за кожен) - передбачається 4 тести у СЕЗН ЗНУ (Moodle)* <https://moodle.znu.edu.ua/course/view.php?id=10326> *з питаннями з матеріалу змістових модулів.*

### *Підсумкові контрольні заходи:*

*Залік - підсумковий тест у СЕЗН ЗНУ (Moodle)* [https://moodle.znu.edu.ua/course/view.php?id=10326,](https://moodle.znu.edu.ua/course/view.php?id=10326) *який включає 30 запитань, обраних випадковим чином із банку питань змістових модулів. Максимальна кількість балів за іспит або підсумкового тесту – 40.*

#### **ЗАПОРІЗЬКИЙ НАЦІОНАЛЬНИЙ УНІВЕРСИТЕТ ІНЖЕНЕРНИЙ НАВЧАЛЬНО-НАУКОВИЙ ІНСТИТУТ Силабус навчальної дисципліни**

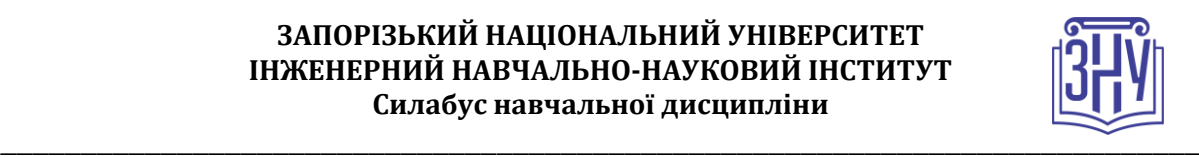

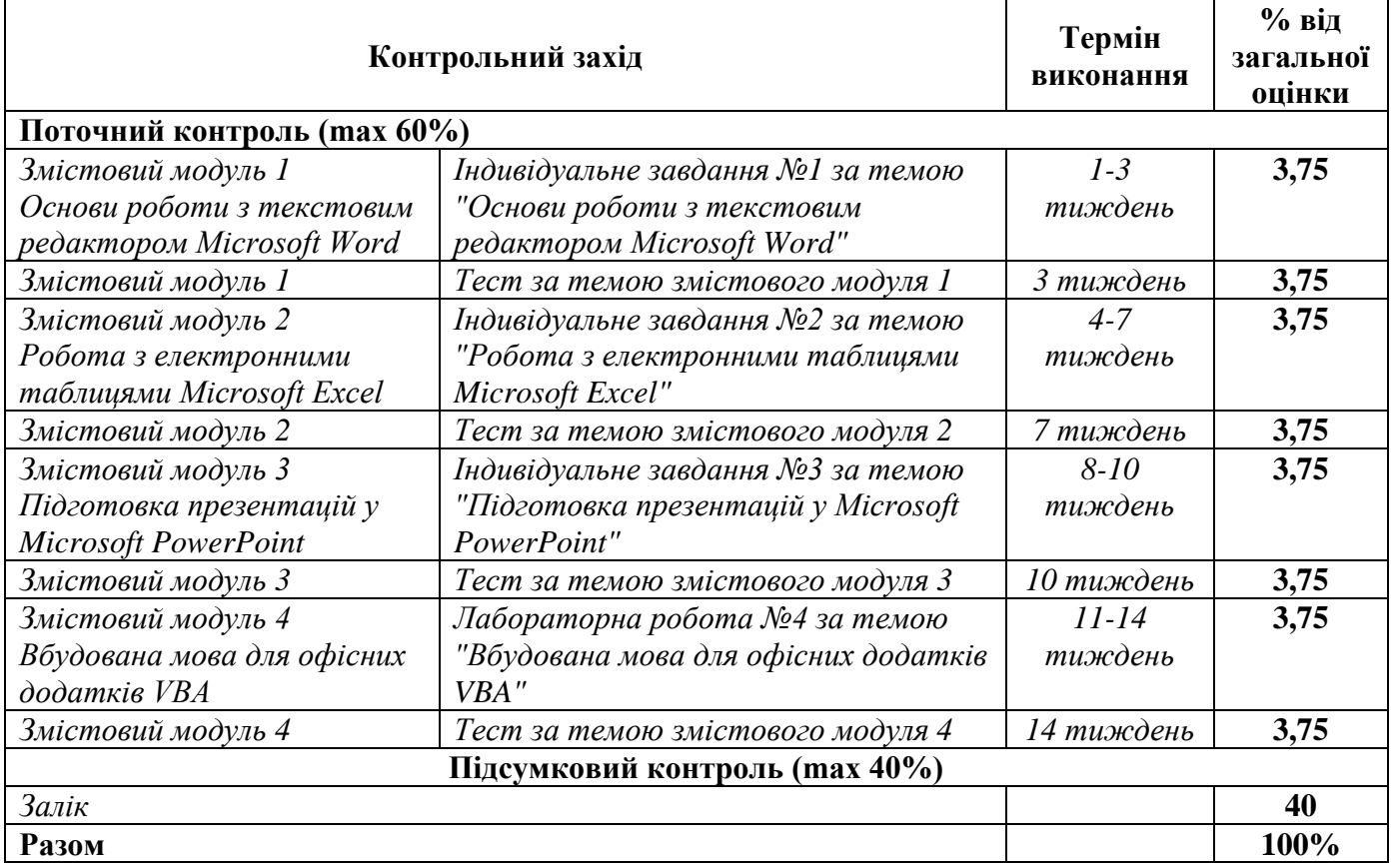

### **Шкала оцінювання: національна та ECTS**

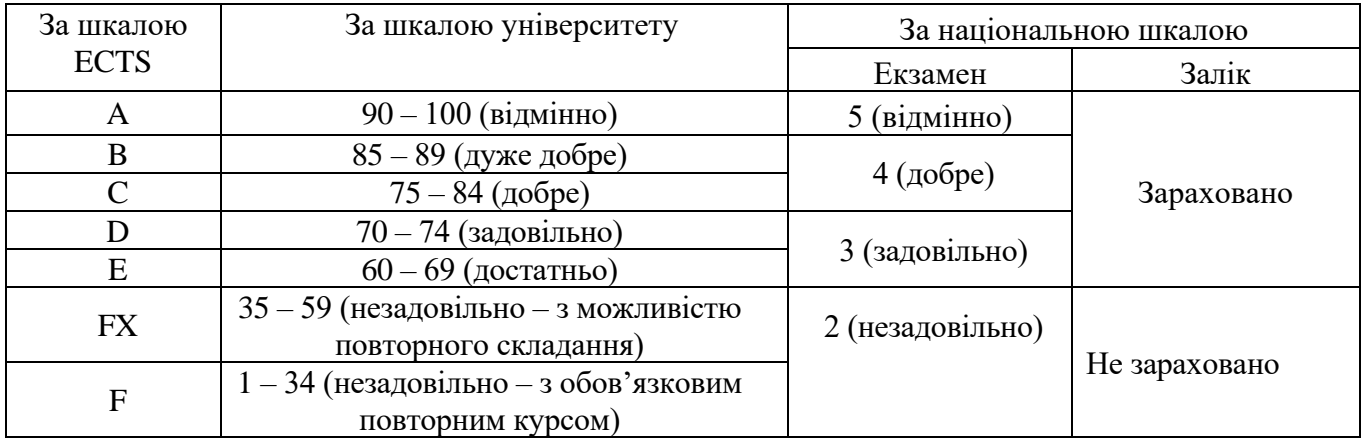

# **РОЗКЛАД КУРСУ ЗА ТЕМАМИ І КОНТРОЛЬНІ ЗАВДАННЯ**

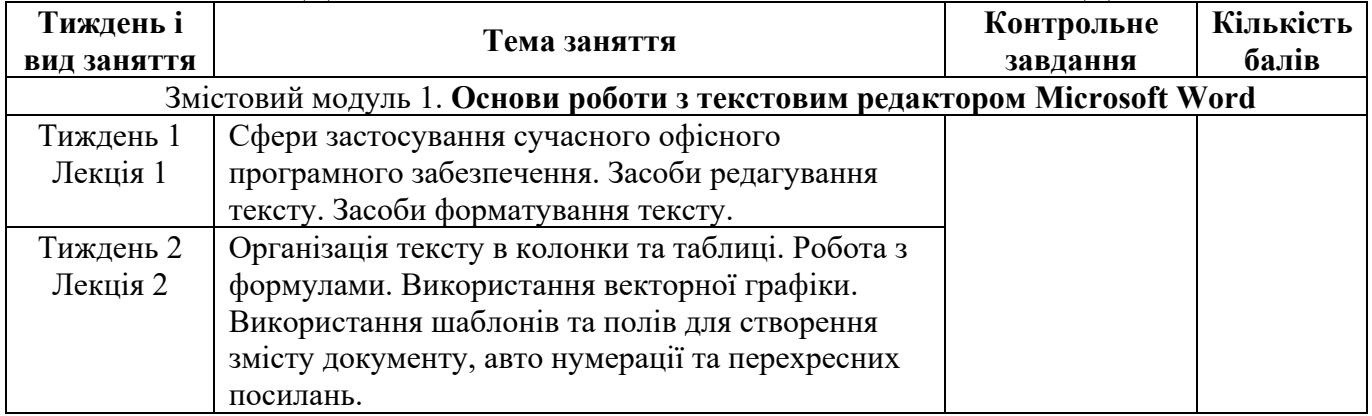

#### **ЗАПОРІЗЬКИЙ НАЦІОНАЛЬНИЙ УНІВЕРСИТЕТ ІНЖЕНЕРНИЙ НАВЧАЛЬНО-НАУКОВИЙ ІНСТИТУТ Силабус навчальної дисципліни**

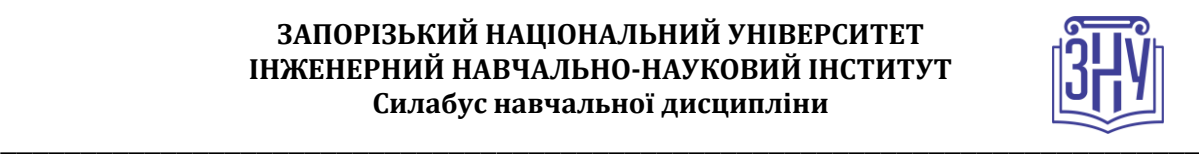

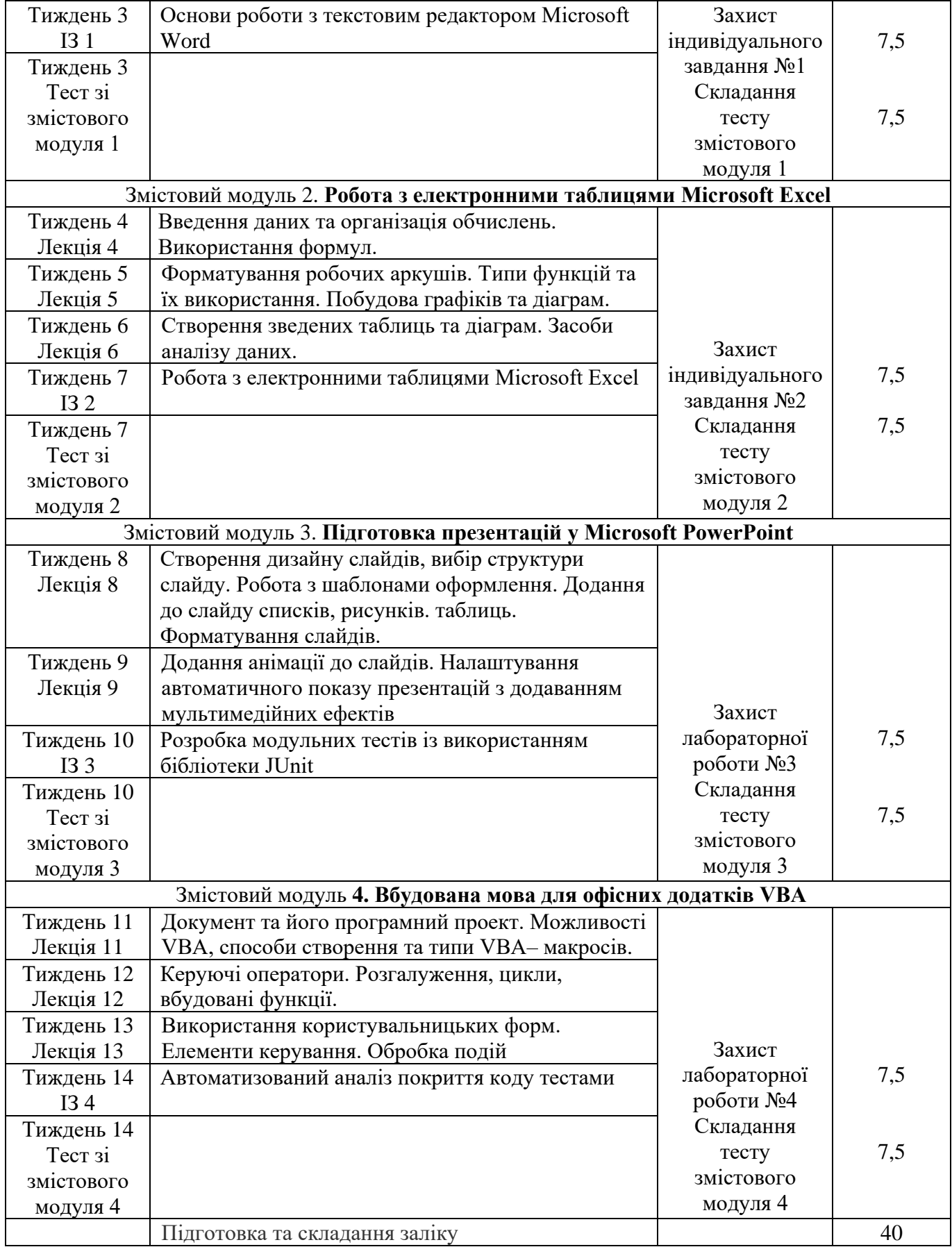

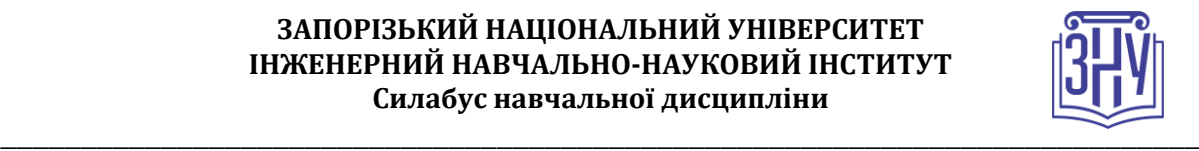

## **ОСНОВНІ ДЖЕРЕЛА**

- 1. Буйницька О.П. Інформаційні технології та технічні засоби навчання: навч. посіб. Київ : Центр учбової літератури, 2012. 240 с.
- 2. Weverka P. Office 2019 All-in-One For Dummies. John Wiley & Sons, Inc., 2019. 819 p.
- 3. Murray A. Advanced Excel Success: A Practical Guide to Mastering Excel. Apress, 2021. 361 p.
- 4. Lambert J. Microsoft PowerPoint 2016. Step by Step. Microsoft Press, 2015. 616 p.
- 5. Microsoft Office Tutorial: Learn Excel, PowerPoint and Word 9 HOUR MS Office Course. URL: <https://www.youtube.com/watch?v=DzTCFsdxMP4> (дата звернення 29.08.2022).

## **РЕГУЛЯЦІЇ І ПОЛІТИКИ КУРСУ<sup>2</sup>**

### **Відвідування занять. Регуляція пропусків.**

*Теоретико-практичний характер курсу передбачає обов'язкове відвідування занять. Студенти, які за поважних обставин не можуть відвідувати заняття за розкладом, мусять узгодити із викладачем графік індивідуального відпрацювання пропущених занять впродовж поточного семестру. Окремі пропущенні заняття мають бути відпрацьовані на консультації впродовж тижня після пропуску. Відпрацювання занять здійснюється у формі захисту лабораторної роботи з теми пропущеного заняття. Студенти, які станом на початок екзаменаційної сесії мають понад 70% невідпрацьованих пропущених занять, до відпрацювання не допускаються.*

### **Політика академічної доброчесності**

*Звіти з лабораторних робіт, що завантажуються студентами до СЕЗН ЗНУ (Moodle) під час проходження курсу, перевіряються на відповідність обраного та виконаного завдання номеру варіанта студента, а також на наявність запозичення тексту та коду програм з робіт інших студентів та інших джерел. Роботи, у яких виявлено ознаки плагіату, до розгляду не приймаються і відхиляються без права перескладання. Будь-яка ідея, думка чи речення, ілюстрація чи фото, яке ви запозичуєте, має супроводжуватися посиланням на першоджерело. Якщо ви не впевнені, чи підпадають зроблені вами запозичення під визначення плагіату, будь ласка, проконсультуйтеся з викладачем. Приклади оформлення цитувань див. на Moode: <https://moodle.znu.edu.ua/mod/resource/view.php?id=103857>*.

### **Використання комп'ютерів/телефонів на занятті**

*Використання мобільних телефонів, планшетів та інших гаджетів під час лекційних та практичних занять дозволяється виключно у навчальних цілях (для уточнення певних даних, перевірки правопису, отримання довідкової інформації тощо). Будь ласка, не забувайте активувати режим «без звуку» до початку заняття. Під час виконання заходів контролю (іспитів, проходження тестів, захисту лабораторних робіт) використання гаджетів заборонено.*

### **Комунікація**

 $\overline{a}$ 

*Базовою платформою для комунікації викладача зі студентами є СЕЗН ЗНУ (Moodle).*

*Важливі повідомлення загального характеру – зокрема, оголошення про терміни подання контрольних робіт, коди доступу до сесій у Cisco Webex та ін. – регулярно розміщуються викладачем на форумі курсу. Для персональних запитів використовується сервіс приватних повідомлень. Відповіді на запити студентів подаються викладачем впродовж трьох робочих днів. Для оперативного отримання повідомлень про оцінки та нову інформацію, розміщену на сторінці курсу у СЕЗН ЗНУ (Moodle), будь ласка, переконайтеся, що адреса електронної пошти, зазначена у вашому профайлі на СЕЗН ЗНУ (Moodle), є актуальною, та регулярно перевіряйте папку «Спам».*

**<sup>2</sup> Тут зазначається все, що важливо для курсу: наприклад, умови допуску до лабораторій, і т.д. Викладач сам вирішує, що треба знати студенту для успішного проходження курсу!**

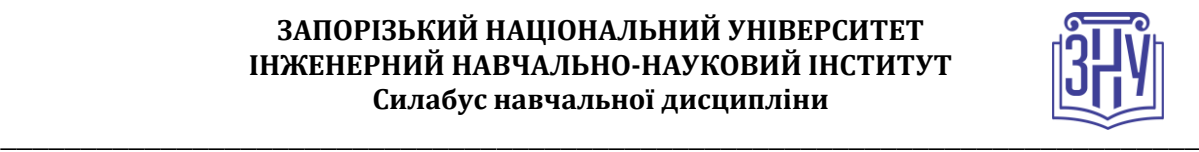

# **ДОДАТОК ДО СИЛАБУСУ ЗНУ – 2022-2023**

#### *ГРАФІК НАВЧАЛЬНОГО ПРОЦЕСУ 2021-2022 н. р. [\(http://sites.znu.edu.ua/navchalnyj\\_viddil/1635.ukr.html\)](http://sites.znu.edu.ua/navchalnyj_viddil/1635.ukr.html)*

*АКАДЕМІЧНА ДОБРОЧЕСНІСТЬ.* Студенти і викладачі Запорізького національного університету несуть персональну відповідальність за дотримання принципів академічної доброчесності, затверджених *Кодексом академічної доброчесності ЗНУ***:** [https://tinyurl.com/ya6yk4ad.](https://tinyurl.com/ya6yk4ad) *Декларація академічної доброчесності здобувача вищої освіти* (додається в обов'язковому порядку до письмових кваліфікаційних робіт, виконаних здобувачем, та засвідчується особистим підписом): [https://tinyurl.com/y6wzzlu3.](https://tinyurl.com/y6wzzlu3)

*ОСВІТНІЙ ПРОЦЕС ТА ЗАБЕЗПЕЧЕННЯ ЯКОСТІ ОСВІТИ.* Перевірка набутих студентами знань, навичок та вмінь (атестації, заліки, іспити та інші форми контролю) є невід'ємною складовою системи забезпечення якості освіти і проводиться відповідно до *Положення про організацію та методику проведення поточного та підсумкового семестрового контролю навчання студентів ЗНУ*[: https://tinyurl.com/y9tve4lk](https://tinyurl.com/y9tve4lk)**.**

*ПОВТОРНЕ ВИВЧЕННЯ ДИСЦИПЛІН, ВІДРАХУВАННЯ.* Наявність академічної заборгованості до 6 навчальних дисциплін (в тому числі проходження практики чи виконання курсової роботи) за результатами однієї екзаменаційної сесії є підставою для надання студенту права на повторне вивчення зазначених навчальних дисциплін. Порядок повторного вивчення визначається *Положенням про порядок повторного вивчення навчальних дисциплін та повторного навчання у ЗНУ*:<https://tinyurl.com/y9pkmmp5>. Підстави та процедури відрахування студентів, у тому числі за невиконання навчального плану, регламентуються *Положенням про порядок переведення, відрахування та поновлення студентів у ЗНУ*[: https://tinyurl.com/ycds57la.](https://tinyurl.com/ycds57la)

*НЕФОРМАЛЬНА ОСВІТА.* Порядок зарахування результатів навчання, підтверджених сертифікатами, свідоцтвами, іншими документами, здобутими поза основним місцем навчання, регулюється *Положенням про порядок визнання результатів навчання, отриманих у неформальній освіті*[: https://tinyurl.com/y8gbt4xs.](https://tinyurl.com/y8gbt4xs)

*ВИРІШЕННЯ КОНФЛІКТІВ.* Порядок і процедури врегулювання конфліктів, пов'язаних із корупційними діями, зіткненням інтересів, різними формами дискримінації, сексуальними домаганнями, міжособистісними стосунками та іншими ситуаціями, що можуть виникнути під час навчання, регламентуються *Положенням про порядок і процедури вирішення конфліктних ситуацій у ЗНУ*:<https://tinyurl.com/ycyfws9v>. Конфліктні ситуації, що виникають у сфері стипендіального забезпечення здобувачів вищої освіти, вирішуються стипендіальними комісіями факультетів, коледжів та університету в межах їх повноважень, відповідно до: *Положення про порядок призначення і виплати академічних стипендій у ЗНУ*: [https://tinyurl.com/yd6bq6p9;](https://tinyurl.com/yd6bq6p9) *Положення про призначення та виплату соціальних стипендій у ЗНУ*[: https://tinyurl.com/y9r5dpwh.](https://tinyurl.com/y9r5dpwh) 

*ЗАПОБІГАННЯ КОРУПЦІЇ.* Уповноважена особа з питань запобігання та виявлення корупції (Воронков В. В., 1 корп., 29 каб., тел. +38 (061) 289-14-18).

*ПСИХОЛОГІЧНА ДОПОМОГА.* Телефон довіри практичного психолога (061)228-15-84 (щоденно з 9 до 21).

РІВНІ МОЖЛИВОСТІ ТА ІНКЛЮЗИВНЕ ОСВІТНЄ СЕРЕДОВИЩЕ. Центральні входи усіх навчальних корпусів ЗНУ обладнані пандусами для забезпечення доступу осіб з інвалідністю та інших маломобільних груп населення. Допомога для здійснення входу у разі потреби надається черговими охоронцями навчальних корпусів. Якщо вам потрібна спеціалізована допомога, будь-ласка, зателефонуйте (061) 228-75-11 (начальник охорони). Порядок супроводу (надання допомоги) осіб з інвалідністю та інших маломобільних груп населення у ЗНУ: [https://tinyurl.com/ydhcsagx.](https://tinyurl.com/ydhcsagx)

*РЕСУРСИ ДЛЯ НАВЧАННЯ. Наукова бібліотека*: [http://library.znu.edu.ua.](http://library.znu.edu.ua/) Графік роботи абонементів: понеділок – п`ятниця з 08.00 до 17.00; субота з 09.00 до 15.00.

#### *ЕЛЕКТРОННЕ ЗАБЕЗПЕЧЕННЯ НАВЧАННЯ (MOODLE): HTTPS://MOODLE.ZNU.EDU.UA*

Якщо забули пароль/логін, направте листа з темою «Забув пароль/логін» за адресами:

- · для студентів ЗНУ moodle.znu@gmail.com, Савченко Тетяна Володимирівна
- · для студентів Інженерного інституту ЗНУ alexvask54@gmail.com, Василенко Олексій Володимирович

У листі вкажіть: прізвище, ім'я, по-батькові українською мовою; шифр групи; електронну адресу.

Якщо ви вказували електронну адресу в профілі системи Moodle ЗНУ, то використовуйте посилання для відновлення паролю https://moodle.znu.edu.ua/mod/page/view.php?id=133015.

*Центр інтенсивного вивчення іноземних мов*: http://sites.znu.edu.ua/child-advance/ *Центр німецької мови, партнер Гете-інституту*: https://www.znu.edu.ua/ukr/edu/ocznu/nim *Школа Конфуція (вивчення китайської мови)*: http://sites.znu.edu.ua/confucius.